# Linear Optimization

Today we start our last topic of the semester, linear optimization.

### **Comprehension goals:**

- ▶ What is a linear program?
- ▶ Visualizing linear programs graphically.
- ▶ Understanding solutions graphically.
- Solving linear programs using *Mathematica*

# Fertilizer example (p.253)

A fertilizer manufacturer uses nitrates and phosphates to make batches of two different kinds of fertilizer.

- ▶ Sod-King fertilizer needs 4 phosphates, 18 nitrates.
- Gro-Turf fertilizer needs 1 phosphate, 15 nitrates.

The profit for one batch of Sod-King is \$1000. The profit for one batch of Gro-Turf is \$500.

The company has 10 phosphates and 66 nitrates on hand.

*Question.* How many batches of each should the company make to earn the most profit?

*Initial thoughts?*

## Fertilizer example (p.253)

Translate the problem into mathematics: We must determine how many batches to make of each.

- ► Let *x* represent the number of batches of Sod-King made.
- ► Let y represent the number of batches of Gro-Turf made.

#### *What are the constraints on what x and y can be?*

- $\blacktriangleright$  Phosphate constraint:
- Nitrate constraint:
- $\blacktriangleright$  Non-negativity constraints:

*What are we trying to maximize?*

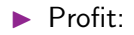

## Linear Programs

Maximize 1000*x* + 500*y* subject to  $4x + y \leq 10$ the constraints:  $18x + 15y \le 66$  $x > 0$  $y > 0$ 

This is a **linear program**, an optimization problem of the form:

Maximize  $c_1x_1 + c_2x_2 + \cdots + c_nx_n$  *(the objective function)* subject to  $(the$  **constraints**):  $a_{21}x_1 + a_{22}x_2 + \cdots + a_{2n}x_n \le b_2$  $a_{11}x_1 + a_{12}x_2 + \cdots + a_{1n}x_n \leq b_1$ . . . . . .  $a_{m1}x_1 + a_{m2}x_2 + \cdots + a_{mn}x_n \leq b_m$ 

# Linear Programs

Maximize 
$$
c_1x_1 + c_2x_2 + \cdots + c_nx_n
$$
 (the objective function)  
\nsubject to  
\n $a_{11}x_1 + a_{12}x_2 + \cdots + a_{1n}x_n \leq b_1$   
\n(the constraints):  
\n $a_{21}x_1 + a_{22}x_2 + \cdots + a_{2n}x_n \leq b_2$   
\n $\vdots$   
\n $a_{m1}x_1 + a_{m2}x_2 + \cdots + a_{mn}x_n \leq b_m$ 

Notes about linear programs:

- ► Constraints may be of the form  $\leq$ ,  $=$ , or  $\geq$ .
- The *x<sup>i</sup>* variables are called **decision variables**.
- ▶ The decision variables can have any real value, not only integers.
- All constraints and the objective functions are *linear combinations* of the decision variables. (Coefficients are constants.)
- $\blacktriangleright$  A linear program in the above form is "easy to solve".

# $\mathbf{F}$  for  $\mathbf{F}$  example, graphically  $\mathbf{F}$

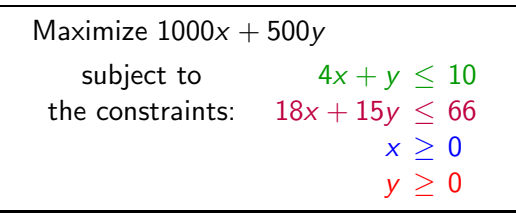

Let's consider our example graphically.

*Definition:* The set of points (*x*, *y*) that satisfy the constraints is called the **feasible region**.

- In general, points of form  $(x_1, x_2, \ldots, x_n)$ .
- $\blacktriangleright$  Feasible region always a polytope. (Always has flat sides and is convex.)
- **Feasible region may be bounded or** unbounded; might be empty.

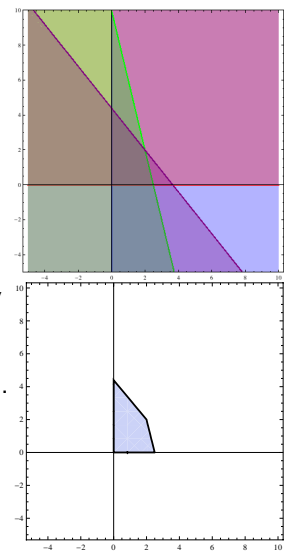

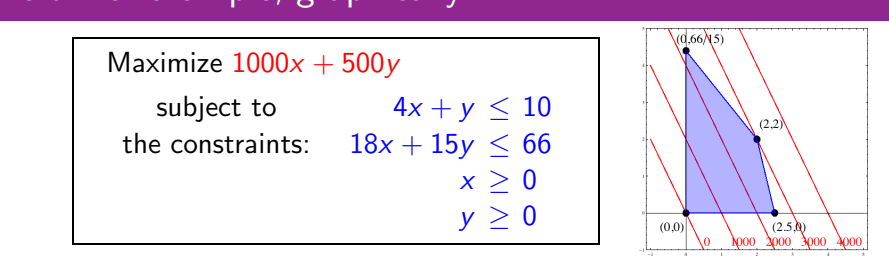

 $\star$  The solution to the optimization problem will be the point in the feasible region that optimizes the objective function.  $\star$ 

Is there a point in the feasible region such that  $1000x + 500y = 2000$ ? Is there a point in the feasible region such that  $1000x + 500y = 4000$ ?

As we plot these **constant-objective** lines, we notice that

- $\blacktriangleright$  They are parallel.
- If there is a feasible region, at least one line will intersect it.
- As we increase the "constant", the last place we touch the feasible region is .

# Linear Optimization

We have intuited the following theorem.

*Theorem.* The maximum (or minimum) in a linear program either:

- **1** Doesn't exist (then we call the problem unbounded)
- 2 Occurs at a corner point of the feasible region.

Strategy for solving a linear optimization problem:

- 0 Determine the decision variables, objective function, and constraints.
- **1** Draw the feasible region.
- 2 Compute the coordinates of all corner points.
- **3** Evaluate the objective function at each corner point.
- **4** Pick out the optimum value.

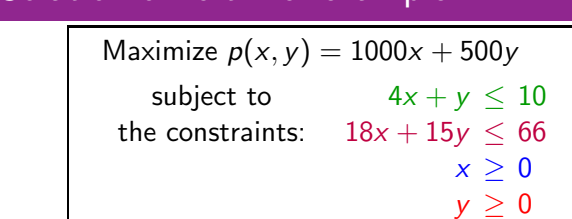

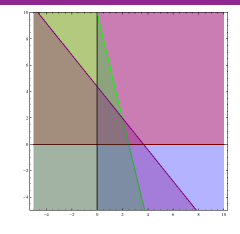

**1** Draw the feasible region. (Done!)

2 Compute the coordinates of all corner points.

- $\blacktriangleright$  Find the constraints that intersect; solve the associated equalities.
- $\triangleright$   $x > 0$  and  $y > 0$ : (0,0). **(Not all intersections!)**

- $\blacktriangleright$  *x* > 0 and  $18x + 15y \le 66$ : (0, 22/5).
- $\blacktriangleright$   $y > 0$  and  $4x + y < 10$ : (5/2, 0).
- ▶  $18x + 15y \le 66$  and  $4x + y \le 10$ : (2, 2).
- **3** Evaluate the objective function at each corner point.
	- $p(0, 0) = 0$   $p(0, 22/5) = 2200$
	- $p(5/2, 0) = 2500$   $p(2, 2) = 3000$ .
- 4 Pick out the optimum value. [Max value: \$3000, occurs at (2,2).]

## Using *Mathematica* to solve a linear program

Once you have written your optimization problem as a linear program, you can use *Mathematica* to solve your problem.

Use either the Maximize or Minimize command.

Syntax: Maximize[{*obj*,*constr*},*vars*]

- *obj* is the objective function that you wish to optimize.
- **►** constr are the set of all constraints, joined with &&'s (ANDs).
- *vars* is the set of variables.

 $ln[1]$ : Maximize $[$ {1000 x + 500 y,

 $x \ge 0$  &  $y \ge 0$  &  $4 x + y \le 10$  &  $18x + 15y \le 66$ ,  $\{x, y\}$ Out[1]:  $\{3000, \{x \rightarrow 2, y \rightarrow 2\}\}$ 

The output gives the optimum value and the values the variables take on there.